## **EAST Search History**

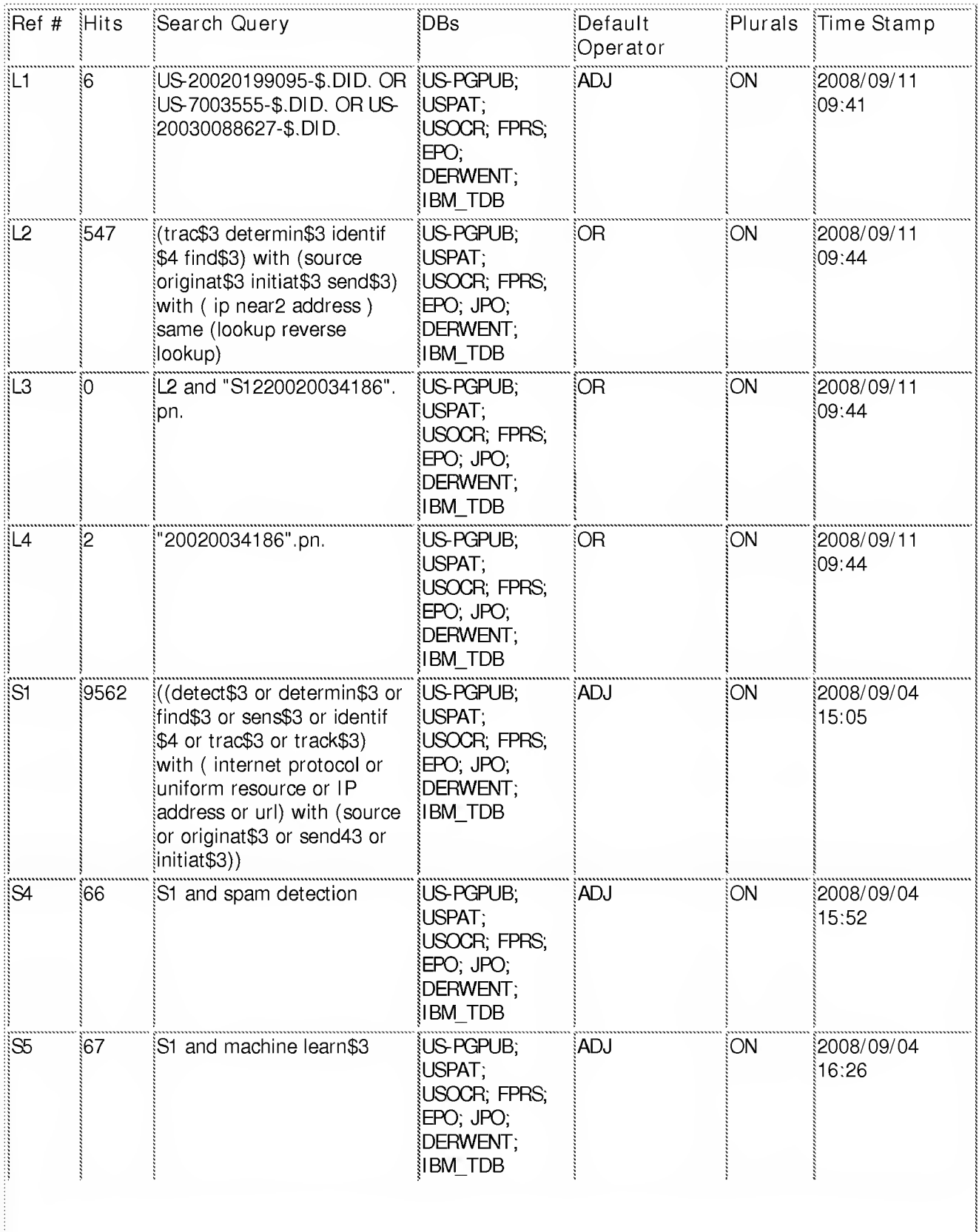

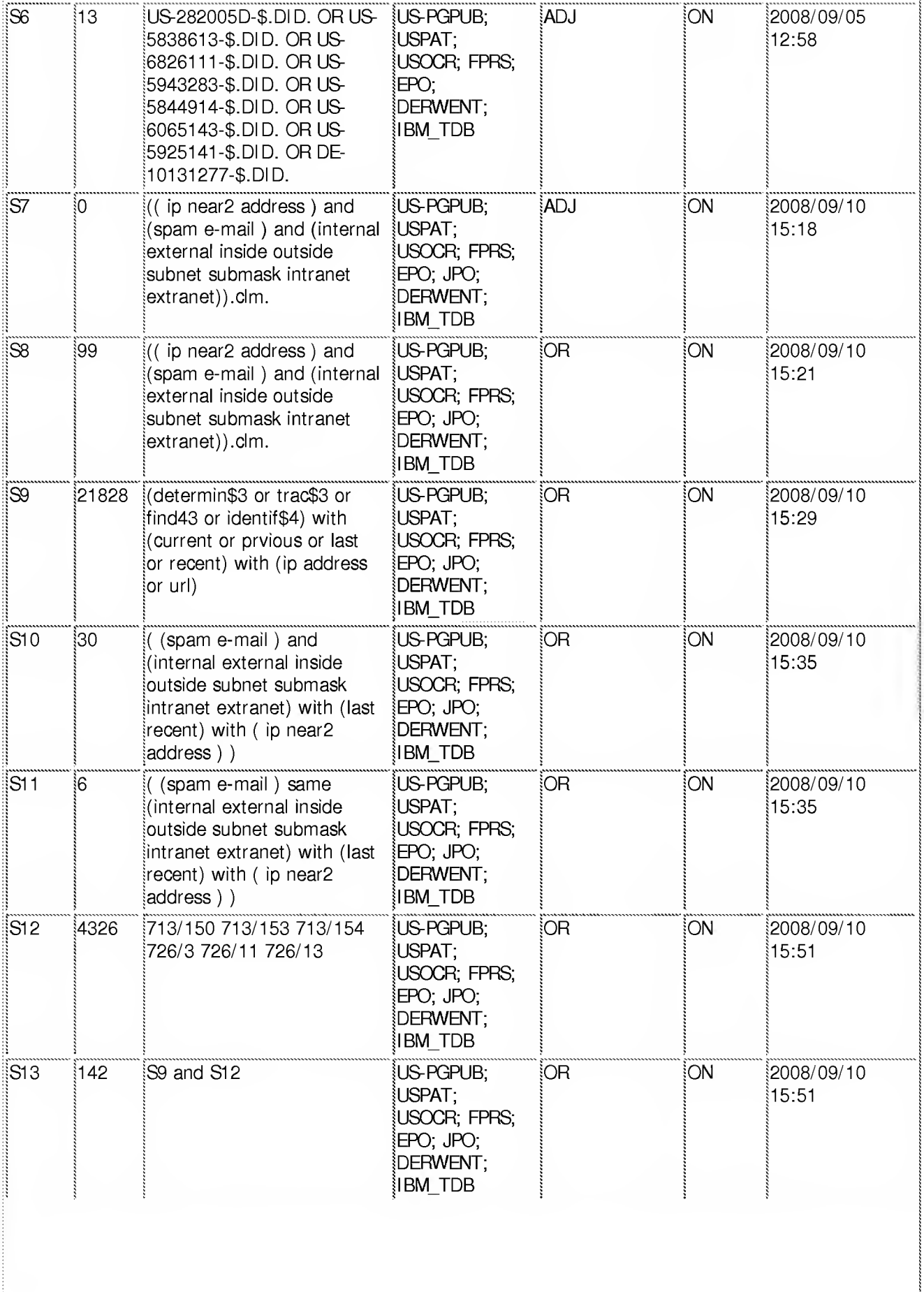

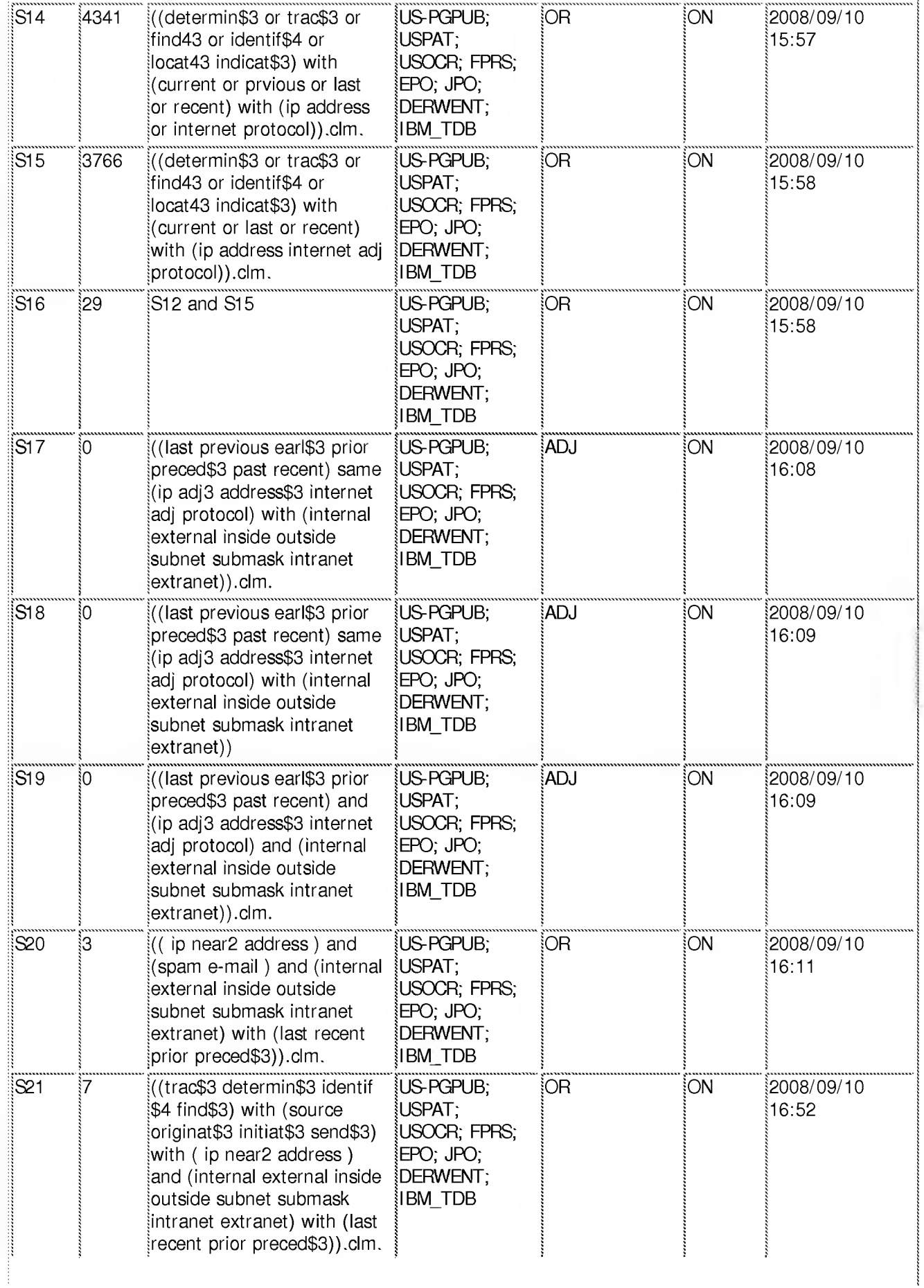

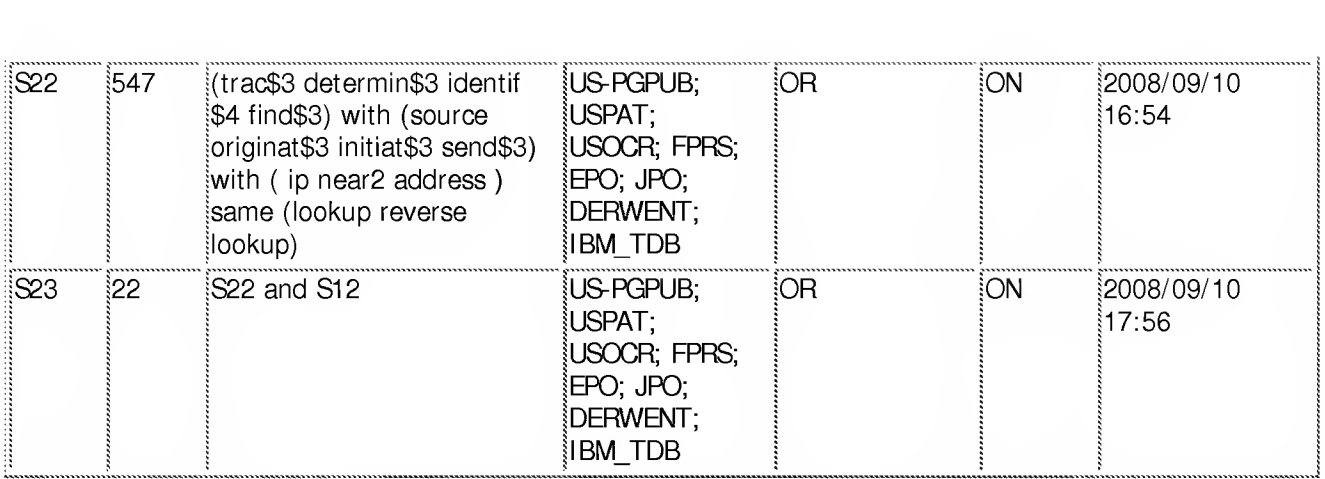

9/ <sup>1</sup> 1/2008 10:51:19 AM

C:\ Documents and Settings\ ftraore\ My Documents\ EAST\ Workspaces \ <sup>1</sup> 08091 63\_SPAKDetectionSystemRCE.wsp